# **SKYLAKE AVX-512 SPECIFIC PATTERN OPTIMIZATIONS**

## **<https://godbolt.org/z/x7gNfb>**

# Compress Loop Pattern

## Auto-vectorization

```
int compress(double *a, double * restrict b, int na)
{
    int nb = 0:
    for (int ia=0; ia \langlena; ia++)
    {
        if (a[i] > 0.)b[nb++] = a[ia];}
                                                D|Q
```
VCOMPRESSPD|PS| Store sparse packed floating-point values into dense memory VEXPANDPD|PS|D|Q Load sparse packed floating-point values from dense memory

double/single-precision/doubleword/quadword

```
vcompresspd YMMWORD PTR [rsi+rax*8]{k1}, ymm1
```
return nb;

}

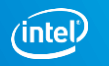

2

## **<https://godbolt.org/z/x7gNfb>**

# Compress Loop Pattern Auto-vectorization

**Targeting Intel® AVX2** 

-xcore-avx2 -qopt-report-file=stderr -qopt-report-phase=vec

*LOOP BEGIN* 

*remark #15344: loop was not vectorized: vector dependence prevents vectorization.*

*remark #15346: vector dependence: assumed FLOW dependence between b[nb] (7:4) and a[ia] (7:4)* 

*LOOP END*

#### **Targeting Intel® AVX-512**

-xcore-avx512 -qopt-report-file=stderr -qopt-report-phase=vec

*LOOP BEGIN* 

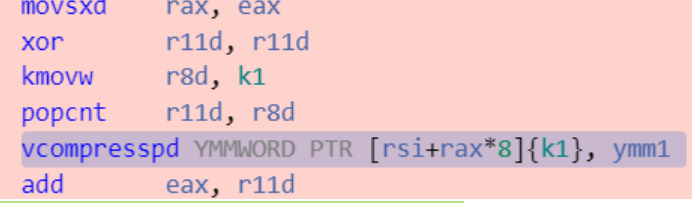

#### *remark #15300: LOOP WAS VECTORIZED*

*LOOP END*

#### **Key Take Aways**

Compress/Expand loop pattern doesn't vectorize on architectures like Intel® AVX2 and the previous ones and does with Intel® AVX-512

#### Optimization Notice

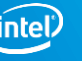

## **<https://godbolt.org/z/x7gNfb>**

# Compress Loop Pattern

Auto-vectorization

### Let's try:

- Replace *-xcore-avx512* with *-xcascadelake*
- Set *-qopt-report=3* and check more detailed opt report
- Use *-qopt-zmm-usage=high* to target ZMM vector
- Remove *restrict*
- gcc with *-mcascadelake*

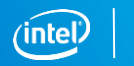

4

### **<https://godbolt.org/z/0kd2mT>**

# Compress Loop Pattern Complex example

```
int compress(int n1, int n2, float a[][n2], float b[ restrict])
{
  int nb = 0;
  for (int i1 = 0; i1 < n1; i1++)
  {
    float sc = 0.f;
    for (int i2 = 0; i2 < n2; i2++)
      sc += a[i1][i2];if (sc > 0.f)
     b[nb++] = sc;}
return nb;
}
```
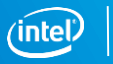

# Compress Loop Pattern Complex example

*remark #15541: outer loop was not auto-vectorized: consider using SIMD directive*

```
#pragma omp simd
  for (int i1 = 0; i1 < n1; i1++)
  {
    float sc = 0.f:
    for (int i2 = 0; i2 < n2; i2++)
      sc += a[i1][i2];#pragma omp ordered simd monotonic(nb:1)
    if (\text{sc} > 0.f)b[nh++] = sc;}
```
#### **Key Take Aways**

- 1. Outer loop vectorization can be achieved using OpenMP SIMD pragma.
- 2. The Compress/Expand loop pattern can hinted to compiler using monotonic clause.
- 3. The ordered clause takes into account the nb dependency (if omitted, wrong results)

Optimization Notice

## **<https://godbolt.org/z/0kd2mT>**

# Compress Loop Pattern

Complex example

Let's try:

- Add *simdlen(16)* to control ZMM registers usage
- Remove *simd monotonic* clause for the nested loop
- Remove all *simd* pragmas

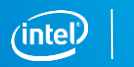

7

# Compress Loop Performance

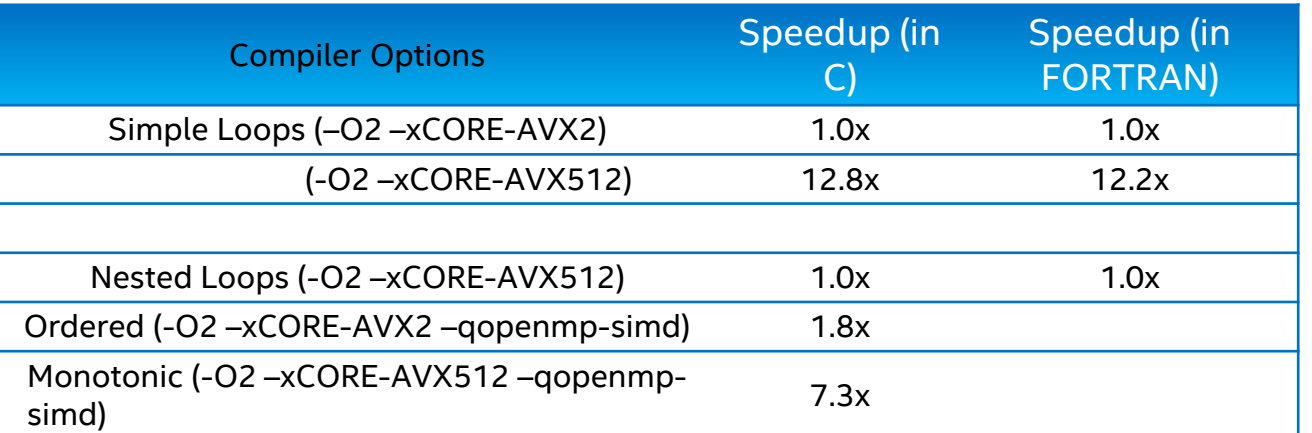

#### **Key Take Aways**

- 1. Ordered clause will serialize the execution of the compress logic
- 2. Monotonic clause hints the compiler on the specific loop pattern and helps code generation in picking vcompress/vexpand vector instruction which leads to better performance.

Performance tests are measured using specific computer systems, components, software, operations and functions. Any change to any of those factors may cause the results to vary.

The results above were obtained on an Intel® Xeon® Platinum 8168 system, frequency 2.7 GHz, running Red Hat\* Enterprise Linux\* Server 7.2 and using the Intel® Fortran Compiler version 18.0 update 1.

Optimization Notice: Intel's compilers may or may not optimize to the same degree for non-Intel microprocessors for optimizations that are not unique to Intel microprocessors. These optimizations include SSE2, SSE3, and SSSE3 instruction sets and other optimizations. Intel does not guarantee the availability, functionality, or effectiveness of any optimization on microprocessors not manufactured by Intel. Microprocessor-dependent optimizations in this product are intended for use with Intel microprocessors. Certain optimizations not specific to Intel microarchitecture are reserved for Intel microprocessors. Please refer to the applicable product User and Reference Guides for more information regarding the specific instruction sets covered by this notice. Notice Revision #20110804.

Optimization Notice

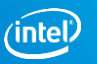

# Histogram Loop pattern

#### Auto-vectorization

```
for (i=0; i\leq n; i++){
  y = \sin f(x[i] * twopi);
  ih = floor((y-bot)*invbinw);ih = ih > 0 ? ih : 0;
  ih = ih < nbin ? ih : nbin;
  h[ih] = h[ih] + 1;}
```
### **<https://godbolt.org/z/pqjYPM>**

VPCONFLICT instruction detects elements with previous conflicts in a vector of indexes

• Allows to generate a mask with a subset of elements that are gurarnteed to be conflict free

vpconflictd zmm1{k1}, zmm2

#### Store to h is a scatter

ih can have the same value for different values of i

Vectorization with a SIMD directive would cause incorrect results

\*Other names and brands may be claimed as the property of others.

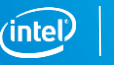

# Histogram Loop pattern Auto-vectorization

### **<https://godbolt.org/z/pqjYPM>**

#### **Targeting Intel® AVX2**

-xcore-avx2 -qopt-report-file=stderr -qopt-report-phase=vec -qopt-report=3

#### *LOOP BEGIN*

*remark #15344: loop was not vectorized: vector dependence prevents vectorization. remark #15346: vector dependence: assumed FLOW dependence between h[ih] (13:5) and h[ih] (13:5)*

#### *LOOP END* **Targeting Intel® AVX-512**

-xcascadelake -qopt-report-file=stderr -qopt-report-phase=vec -qopt-report=3

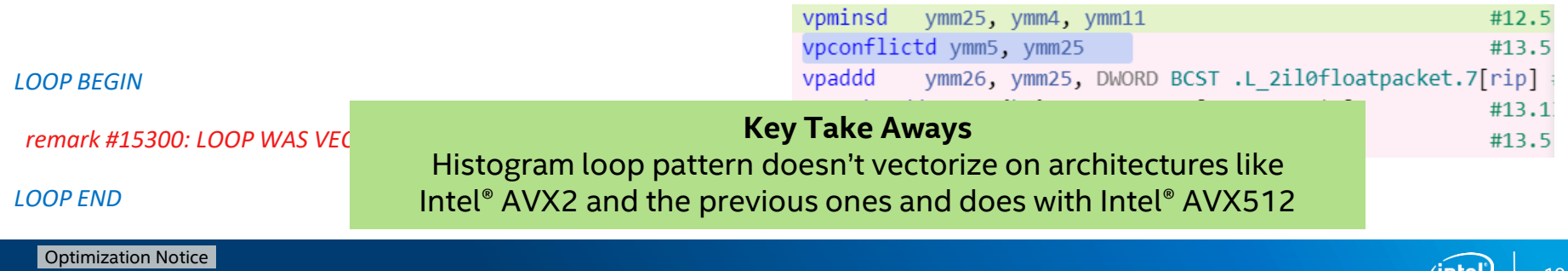

# Histogram Loop pattern <https://godbolt.org/z/7nc8aP> Complex example

```
for (int i=0; i<n; i++)
{
  float y = myfun(x[i]);int ih = floor((y-bot) * invbinw);
  ih = ih >= 0 ? ih : 0;
  ih = ih \le nbin-1 ? ih : nbin-1;
  ++contents[ih];
}
```
*remark #15543: loop was not vectorized: loop with function call not considered an optimization candidate.*

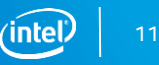

# Histogram Loop pattern <https://godbolt.org/z/7nc8aP>

Complex example

Can be vectorized with OpenMP\* by:

- Making myfun() a SIMD function
- Using the OMP ORDERED SIMD pragma/directive
- Add the OVERLAP hint to help compiler vectorize more efficiently

**#pragma omp declare simd** float myfun(float x);

```
#pragma omp simd
for (int i=0; i<n; i++)
{
  float y = myfun(x[i]);int ih = floor((y-bot) * invbinw);
  ih = ih >= 0 ? ih : 0;
  ih = ih \le nbin-1 ? ih : nbin-1;
#pragma omp ordered simd overlap(ih)
  ++contents[ih];
}
```
#### **Key Take Aways**

1. Outer loop vectorization can be achieved using OpenMP SIMD pragma.

- 2. The Histogram loop pattern can hinted to compiler using overlap clause.
- 3. The ordered clause takes into account the nb dependency (if omitted, wrong results)

# Histogram Loop pattern

**<https://godbolt.org/z/uR-eB8>**

Complex example

### Let's try:

- Remove *overlap* clause
- Remove *omp ordered pragma*
- Use *-qopt-zmm-usage=high* to target ZMM vector
- Check optimization report carefully. Any calls to action?
- Replace function declaration with implementation
	- add attribute ((noinline))
	- anything new in the opt report?

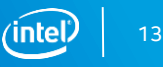

# Histogram Loop pattern

vecabi compiler option

Compiler creates both vector and scalar versions

## **<https://godbolt.org/z/uR-eB8>**

```
#pragma omp declare simd
float myfun(float x) {
  float twopi=2.f*acosf(-1.f);float y = \sin f(x^* t w \circ p i);
  return y;
}
```
Use -vecabi=cmdtarget to target instruction set specified by –x switch

Else ABI requires arguments to be passed using xmm registers (Intel® SSE)

Linear(ref) clause avoids "gather" of vector of addresses

■ Needed because Fortran default is pass by reference, not value

#### **Key Take Aways**

- 1. Outer loop vectorization can be achieved using OpenMP SIMD pragma.
- 2. The Histogram loop pattern can hinted to compiler using overlap clause.
- 3. The ordered clause takes into account the nb dependency (if omitted, wrong results)

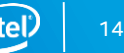

# Histogram Performance

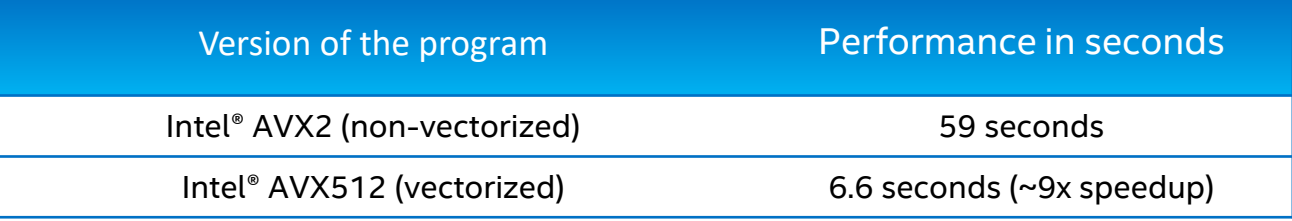

**Key Take Aways** Speedup really depends on the data set being histogramed. Lesser the conflict within the SIMD register, more is the speedup.

Performance tests are measured using specific computer systems, components, software, operations and functions. Any change to any of those factors may cause the results to vary.

The results above were obtained on an Intel® Xeon® Platinum 8168 system, frequency 2.7 GHz, running Red Hat\* Enterprise Linux\* Server 7.2 and using the Intel® Fortran

Optimization Notice: Intel's compilers may or may not optimize to the same degree for non-Intel microprocessors for optimizations that are not unique to Intel microprocessors. These Uningerellar MSSFIOR 18 Pulled at 9 1 ec and SSSE3 instruction sets and other optimizations. Intel does not guarantee the availability, functionality, or effectiveness of any optimization on microprocessors not manufactured by Intel. Microprocessor-dependent optimizations in this product are intended for use with Intel microprocessors. Certain optimizations not specific to Intel microarchitecture are reserved for Intel microprocessors. Please refer to the applicable product User and Reference Guides for more information regarding the specific instruction sets covered by this notice. Notice Revision #20110804.

#### Optimization Notice

# Intel® AVX-512 generation for SKX

- Compile with processor-specific option *[-/Q]xCORE-AVX512*
- By default it will not optimize for more restrained ZMM register usage which works best for certain applications

A new compiler option *[-q/Q]opt-zmm-usage=low|high* is added to enable a smooth transition from AVX2 to AVX-512

```
void foo(double *a, double *b, int size) {
  #pragma omp simd
 for(int i=0; i<size; i++) {
     b[i]=exp(a[i]);}
}
```

```
icpc -c -xCORE-AVX512 -qopenmp -qopt-report:5 foo.cpp
remark #15305: vectorization support: vector length 4
  …
remark #15321: Compiler has chosen to target XMM/YMM 
vector. Try using -qopt-zmm-usage=high to override
  …
remark #15478: estimated potential speedup: 5.260
```
### <https://tinyurl.com/tunesimd>

#### Optimization Notice

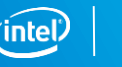

# Lab exercises

- 2 options:
	- Check generated ASM and opt report using Godbolt links Complete "let's try" tasks
	- Try full version of examples from github on Intel DevCloud git clone <https://github.com/fbaru-dev/hpc-workshop.git>

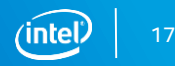

# Exercise 1 – skx\_512

NB: Set *ulimit –s unlimited* before run

git clone <https://github.com/fbaru-dev/hpc-workshop.git>

You should observe the difference between the two cases and look at the assembly code

- Go to the folder skylake-avx512/compress/01
- Type *make* to compile the default case with AVX2. The compiler report is generated and you can read/interpret it. It does not vectorize the compress loop.
- Type *make run* to run the test and measure the timing.
- Type *make AVX512=yes* to compile for the AVX512, observe the change in the compiler report, run the test with *make run* and measure the timing.
- Generate the assembly code with *make AVX512 asm.*

#### Optimization Notice

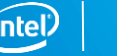

# Exercise 2 – skx\_512

NB: Set *ulimit –s unlimited* before run

You should observe the difference between the two cases

- Go to the folder skylake-avx512/compress/02
- Type *make AVX512=yes* to compile the default case with AVX512. The compiler report is generated and you can read/interpret it. It vectorizes the inner loop.
- Type *make run* to run the test and measure the timing.
- Type *make AVX512=yes SIMD=yes* to compile with openmp simd enabled, observe the change in the compiler report, run the test with *make run* and measure the timing.

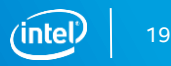

# Exercise 3 – skx\_512

### NB: Set *ulimit –s unlimited* before run

You should observe the difference between the two cases and look at the assembly code

- Go to the folder skylake-avx512/histo/01
- Type *make* to compile the default case with AVX2. The compiler report is generated and you can read/interpret it. It does not vectorize the histogram patetrn loop.
- Type *make run* to run the test and measure the timing.
- Type *make AVX512=yes* to compile for the AVX512, observe the change in the compiler report, run the test with *make run* and measure the timing.
- Generate the assembly code with *make AVX512 asm.*

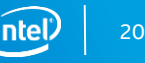

# Exercise 4 – skx\_512

### NB: Set *ulimit –s unlimited* before run

You should observe the difference between the two cases and look at the simd vectorized code

- Go to the folder skylake-avx512/histo/02
- Type *make* to compile the default case with AVX512. The compiler report is generated and you can read/interpret it. It does not vectorize the histogram pattern loop.
- Type *make run* to run the test and measure the timing.
- Type *make SIMD=yes* to compile the SIMD version, observe the change in the compiler report, run the test with *make run* and measure the timing.

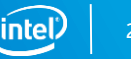

# Legal Disclaimers and Optimization Notices

INFORMATION IN THIS DOCUMENT IS PROVIDED IN CONNECTION WITHINTEL® PRODUCTS, NO LICENSE, EXPRESS OR IMPLIED, BY ESTOPPEL OR OTHERWISE, TO ANY INTELLECTUAL PROPERTY RIGHTS IS GRANTED BY THIS DOCUMENT, EXCEPT AS PROVIDED IN I AND CONDITIONS OF SALE FOR SUCH PRODUCTS. INTEL ASSUMES NO LIABILITY WHATSOEVER. AND INTEL DISCLAIMS ANY EXPRESS OR IMPLIED WARRANTY. RELATING TO SALE AND/OR USE OF INTEL PRODUCTS INCLUDING LIABILITY OR WARRANTIES RELATING A PARTICULAR PURPOSE, MERCHANTABILITY, OR INFRINGEMENT OF ANY PATENT, COPYRIGHT OR OTHER INTELLECTUAL PROPERTY RIGHT. Intel products are not intended for use in medical, life saying, life sustaining, critical control or sa applications.

Intel may make changes to specifications and product descriptions at any time, without notice. Designers must not rely on the absence or characteristics of any features or instructions marked "reserved" or "undefined," Int responsibility whatsoever for conflicts or incompatibilities arising from future changes to them. The information here is subject to change without notice. Do not finalize a design with this information.

All products, platforms, dates, and figures specified are preliminary based on current expectations, and are subject to change without notice.

Performance tests and ratings are measured using specific computer systems and/or components and reflect the approximate performance of Intel products as measured by those tests. Any difference in system hardware or softwa performance. Buvers should consult other sources of information to evaluate the performance of systems or components they are considering purchasing. For more information on performance tests and on the performance of Inte Limitations.

Intel processor numbers are not a measure of performance. Processor numbers differentiate features within each processor family, not across different processor families. See www.intel.com/products/processor\_number for deta

Software and workloads used in performance tests may have been optimized for performance only on Intel microprocessors. Performance tests, such as SYSmark and MobileMark, are measured using specific computer systems, compo change to any of those factors may cause the results to yary. You should consult other information and performance tests to assist you in fully evaluating your contemplated purchases, including the performance of that prod information go to [www.intel.com/benchmarks](http://www.intel.com/benchmarks).

Optimization Notice: Intel's compilers may or may not optimize to the same degree for non-Intel microprocessors for optimizations that are not unique to Intel microprocessors. These optimizations include SSE2, SSE3, and SS guarantee the availability, functionality, or effectiveness of any optimization on microprocessors not manufactured by Intel. Microprocessor-dependent optimizations in this product are intended for use with Intel microproc microarchitecture are reserved for Intel microprocessors. Please refer to the applicable product User and Reference Guides for more information regarding the specific instruction sets covered by this notice. Notice Revisio

The Intel Core and Itanium processor families may contain design defects or errors known as errata which may cause the product to deviate from published specifications. Current characterized errata are available on request

The benchmark results reported may need to be revised as additional testing is conducted. The results depend on the specific platform configurations and workloads utilized in the testing, and may not be applicable to any p The results are not necessarily representative of other benchmarks and other benchmark results may show greater or lesser impact from mitigations.

The code names Arrandale, Bloomfield, Boazman, Boulder Creek, Calpella, Chief River, Clarkdale, Cliffside, Cougar Point, Gulftown, Huron River, Ivy Bridge, Kiiner Peak, King's Creek, Lewisville, Lynnfield, Maho Bay, Montev Peak, Sandy Bridge, Sugar Bay, Tylersburg, and Westmere presented in this document are only for use by Intel to identify a product, technology, or service in development, that has not been made commercially available to th "commercial" name for products or services and is not intended to function as a trademark.

Contact your local Intel sales office or your distributor to obtain the latest specifications and before placing your product order.

Copies of documents which have an order number and are referenced in this document, or other Intel literature, may be obtained by calling 1-800-548-4725, or by visiting Intel's Web Site.

Intel, Intel Core, Core Inside, Itanium, and the Intel Logo are trademarks of Intel Corporation in the U.S. and other countries.

\*Other names and brands may be claimed as the property of others.

Intel collects and uses personal information from employees as part of SES, including capturing audio recording of sessions (both presenters and audience QA) as well as photographs and video recording of various event acti conference, you give your consent for this capture. This includes both speakers and attendees. Intel will not retain your personal information longer than is necessary for the purposes for which it is collected.

#### Optimization Notice

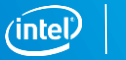

# gal Disclaimer & Optimization Notice

RMATION IN THIS DOCUMENT IS PROVIDED "AS IS". NO LICENSE, EXPRESS OR IMPLIED, BY ESTOPPEL OR OTHERWISE, TO ANY INTELLECTUAL PROPERTY RIGHTS IS GRANTED BY THIS DOCUMENT. INTEL ASSUMES NO LIABILITY WHATSOEVER AND . DISCLAIMS ANY EXPRESS OR IMPLIED WARRANTY, RELATING TO THIS INFORMATION INCLUDING LIABILITY OR RANTIES RELATING TO FITNESS FOR A PARTICULAR PURPOSE, MERCHANTABILITY, OR INFRINGEMENT OF ANY PATENT, RIGHT OR OTHER INTELLECTUAL PROPERTY RIGHT.

are and workloads used in performance tests may have been optimized for performance only on Intel microprocessors. rmance tests, such as SYSmark and MobileMark, are measured using specific computer systems, components, software, operations and functions. Any change to any of those factors may cause the results to vary. You should consult other information

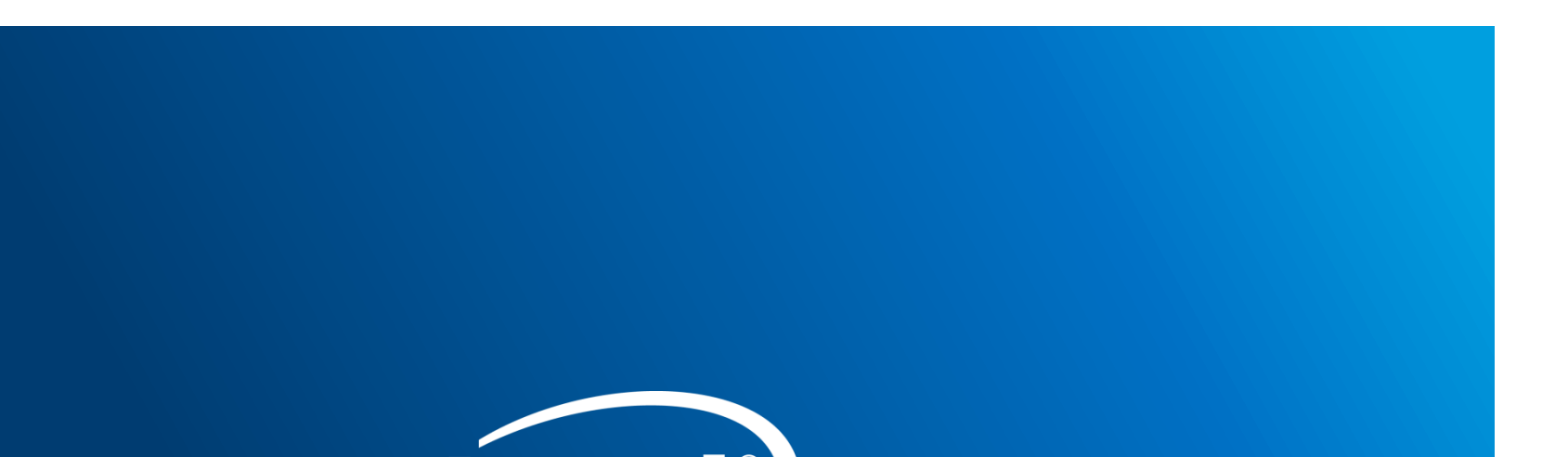